Oracle Oracle PDF

# https://www.100test.com/kao\_ti2020/557/2021\_2022\_\_E4\_BD\_BF\_ E7\_94\_A8\_E5\_BA\_A6\_E9\_c102\_557059.htm cessue  $CPU$

 $\Omega$ %  $\sim$  90% for  $\sim$ 

example of the oracle  $\alpha$ oracle the oracle oracle oracle

designed to the oracle of  $O$  racle  $O$  racles  $\mathcal{L}$ 

#### Oracle

Oracle

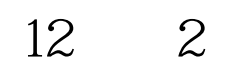

## Oracle

 $\frac{1}{2}$  , and  $\frac{1}{2}$  , and  $\frac{1}{2}$  , and  $\frac{1}{2}$  , and  $\frac{1}{2}$  , and  $\frac{1}{2}$  , and  $\frac{1}{2}$  , and  $\frac{1}{2}$  , and  $\frac{1}{2}$  , and  $\frac{1}{2}$  , and  $\frac{1}{2}$  , and  $\frac{1}{2}$  , and  $\frac{1}{2}$  , and  $\frac{1}{2}$  , a  $\alpha$ 

 $\mathcal{D}$ 

10 11

## Oracle

#### $10G$ .  $10G$  $10G$

 $90\%$ 

 $20%$  20

#### 设置很有帮助的值。如CPU、内存的使用率等等。如果数据

 $CPU$ 

#### Orcle to the set of the set of the set of the set of the set of the set of the set of the set of the set of the set of the set of the set of the set of the set of the set of the set of the set of the set of the set of the

oracle  $\alpha$ 

 $100Test$ www.100test.com